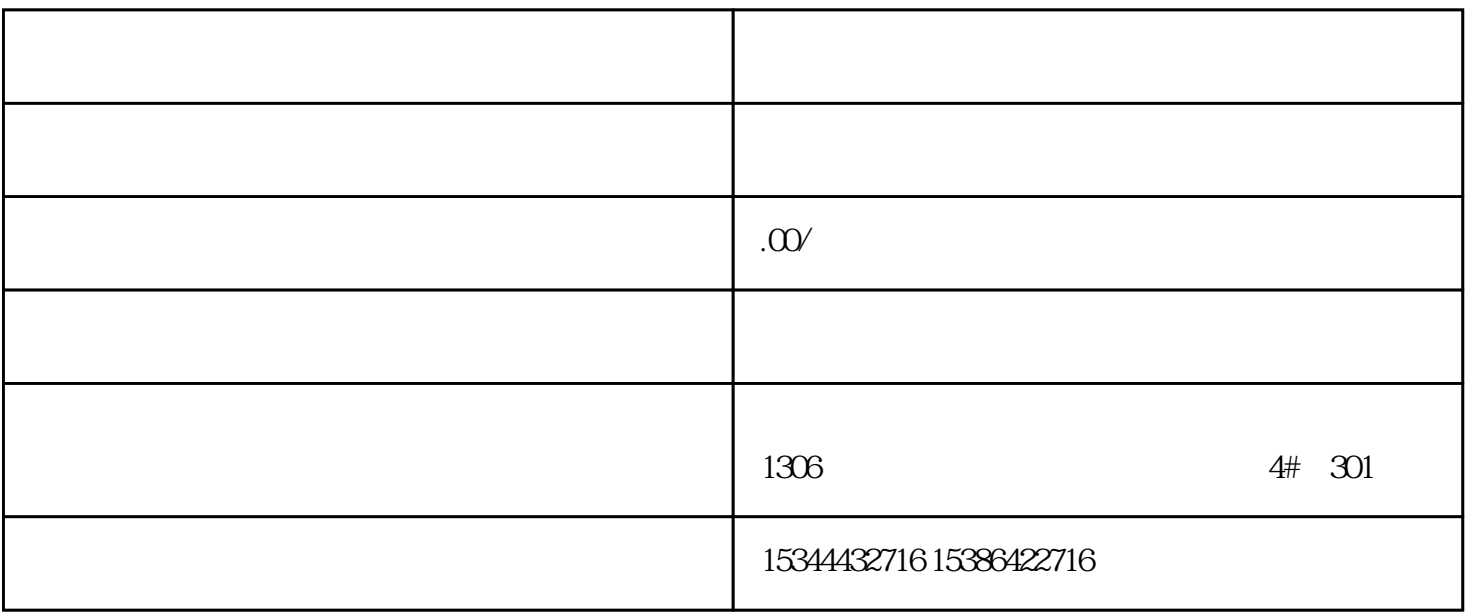

 $PLC$ 

G120 G120C V20 S120

西门子中国授权代理商——湖南西控自动化设备有限公司,本公司坐落于湖南省中国(湖南)自由贸易

 $V90$  6EP

1306

4 30

 $10$ 

PLC S7-200 S7-1200 S7-300 S7-400 ET200 I/O

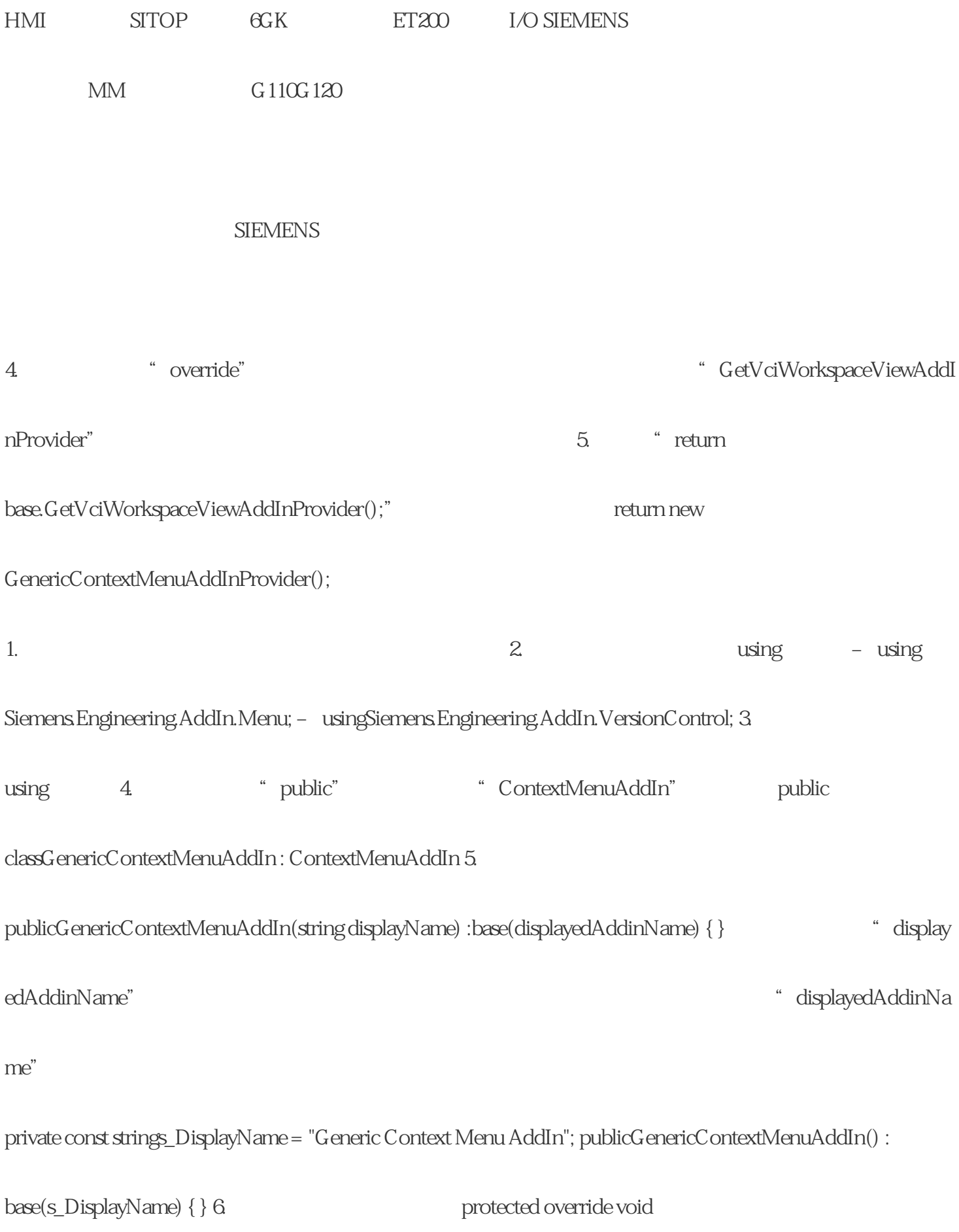

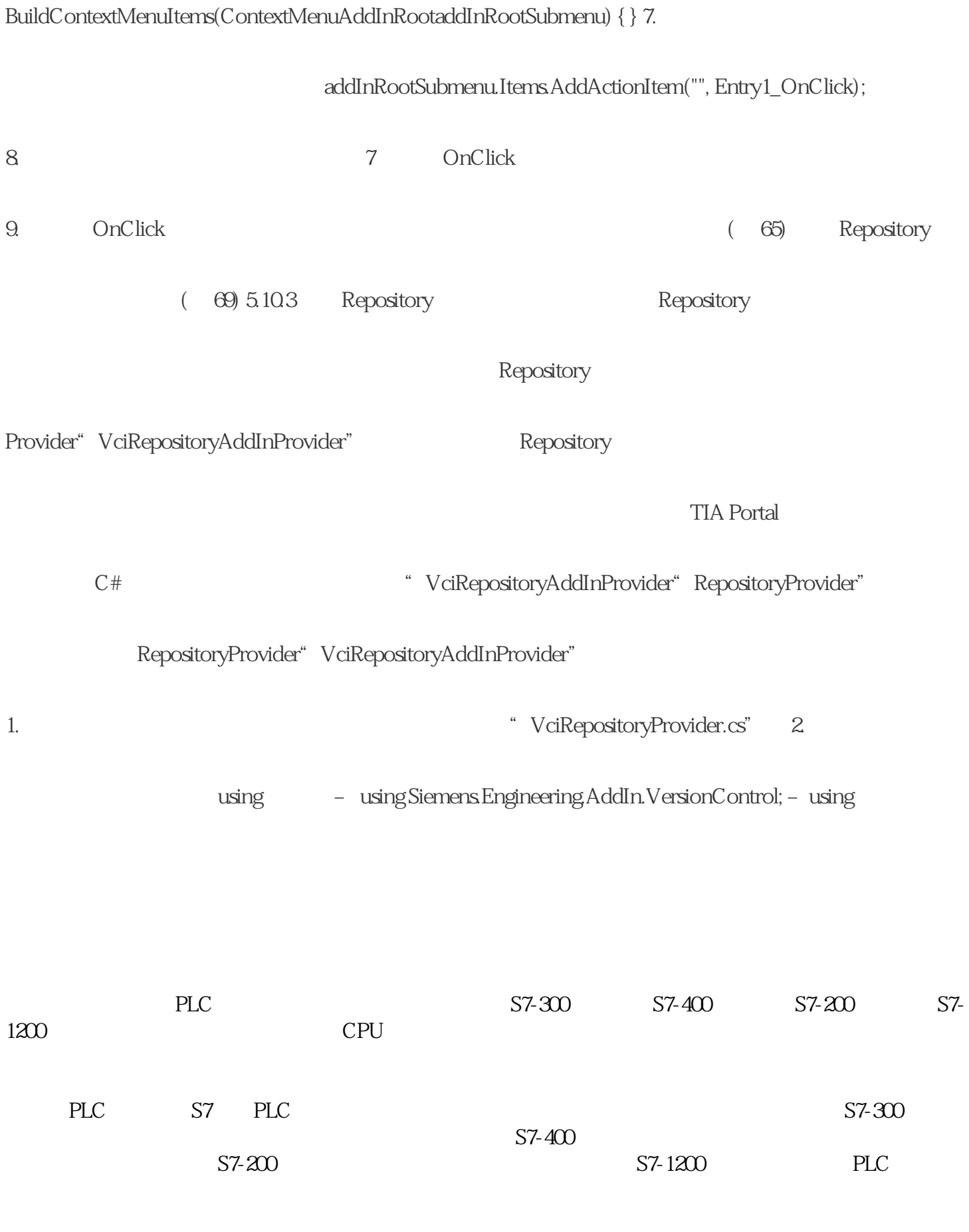

西门子CPU:西门子CPU是PLC的核心部件,负责进行各种控制逻辑的运算。西门子的CPU采用先进的

西门子软件:作为PLC编程的重要工具,西门子软件提供了丰富的功能和工具,方便用户进行程序的开 发和调试。不同型号的西门子PLC配备了不同版本的软件,以满足用户的个性化需求。